## Αστροφωτογράφιση με ψηφιακή φωτογραφική μηχανή DSLR

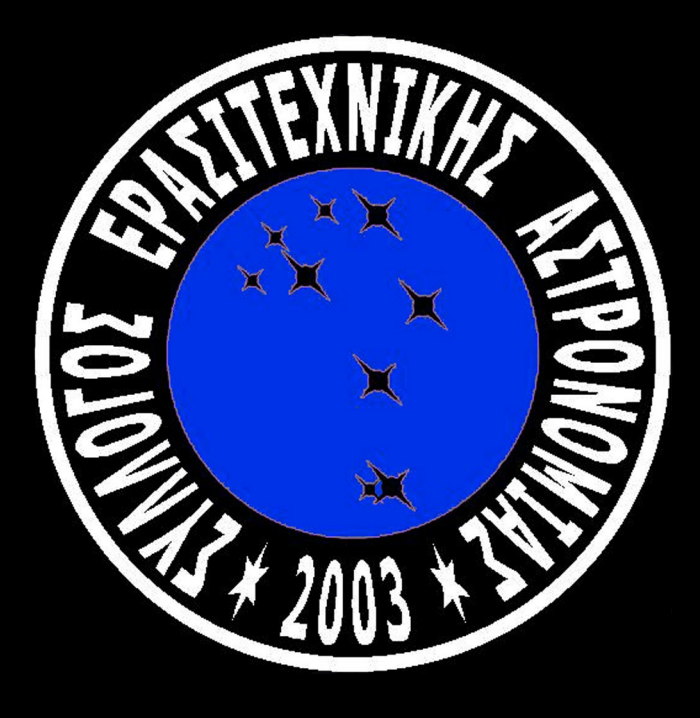

### Σύλλογος Ερασιτεχνικής Αστρονομίας www.hellas-astro.gr

Γιάννης Μπελιάς

1. Αστροφωτογράφιση Ευρέως Πεδίου (Wide Field)

(α) Συνθέσεις (β) Αστρικά πεδία – Αστερισμοί (γ) Μετεορίτες

## 1. Αστροφωτογράφιση Ευρέως Πεδίου (Wide Field)

(α) Συνθέσεις (β) Αστρικά πεδία – Αστερισμοί (γ) Μετεορίτες (δ) Startrails (ε) Πολλαπλές εκθέσεις - Video

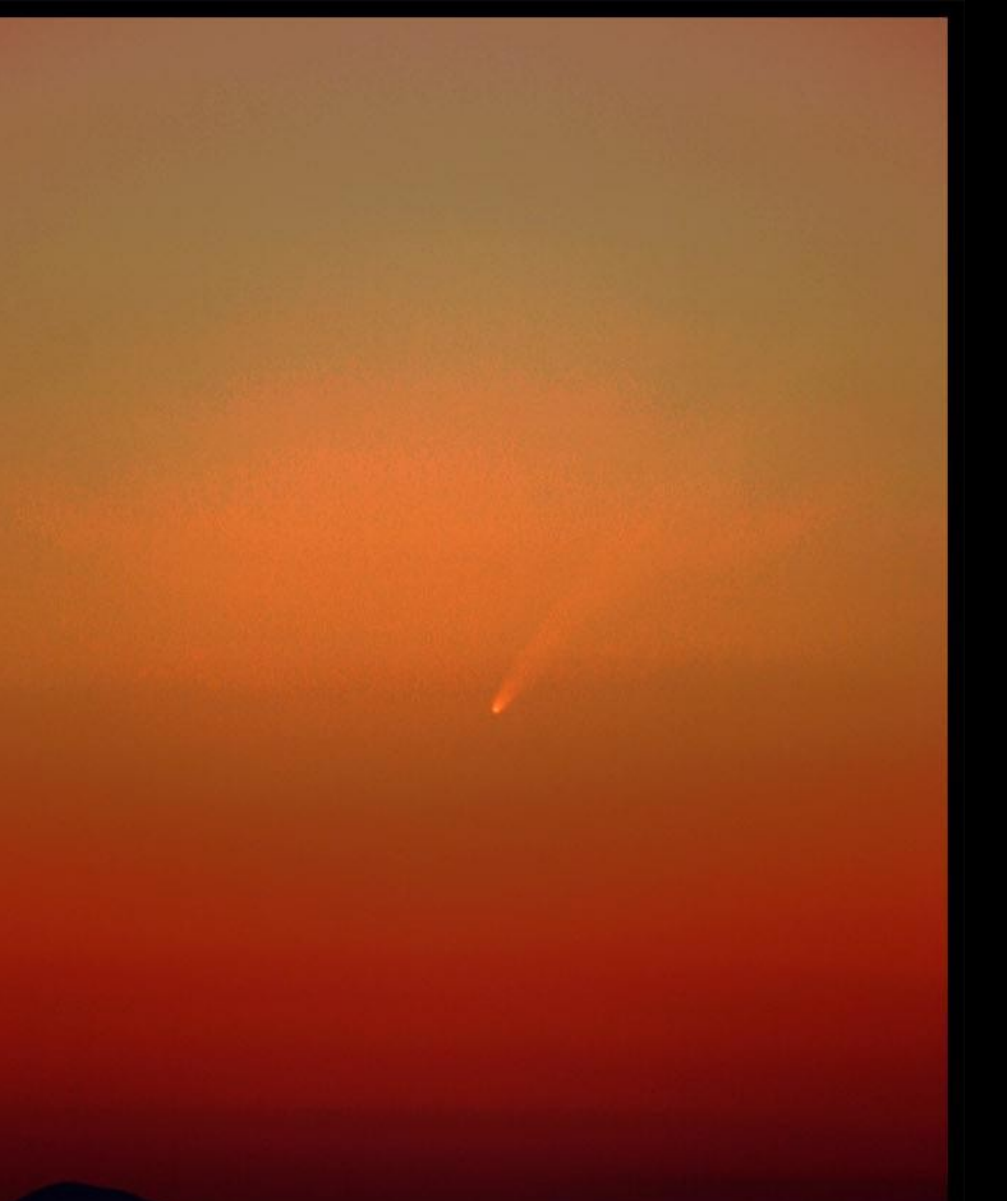

#### Εξοπλισμός:

#### DSLR & Φωτογραφικός τρίποδας

#### C/2006 P1 (McNaught)

11 Jan. 2007, 15h58m UT (11.665), height 01°42' from horizon ETX-70, FL350mm, F.5, Canon 300D, 1/5 sec, ISO 100 **Manos Kardasis** 

**Comet 17P/Holmes & Mirfak** 

11/11/2007 22:40 UT (11.94)  $Mag \sim 2.5$ 50mm lens , F/5.6 Canon 300D, 5x10 sec, 800 ASA

Manos Kardasis, Glyfada-Athens, Greece

## 1. Αστροφωτογράφιση Ευρέως Πεδίου (Wide Field)

(α) Συνθέσεις (β) Αστρικά πεδία – Αστερισμοί (γ) Μετεορίτες (δ) Startrails (ε) Πολλαπλές εκθέσεις - Video

Hinge axis points to<br>the north celestial pole

Drive bolt is turned clockwise one rotation per minute

#### Barn-Door tracker

http://www.astropix.com/BGDA/SAMPLE2/SAMPLE2.HTM

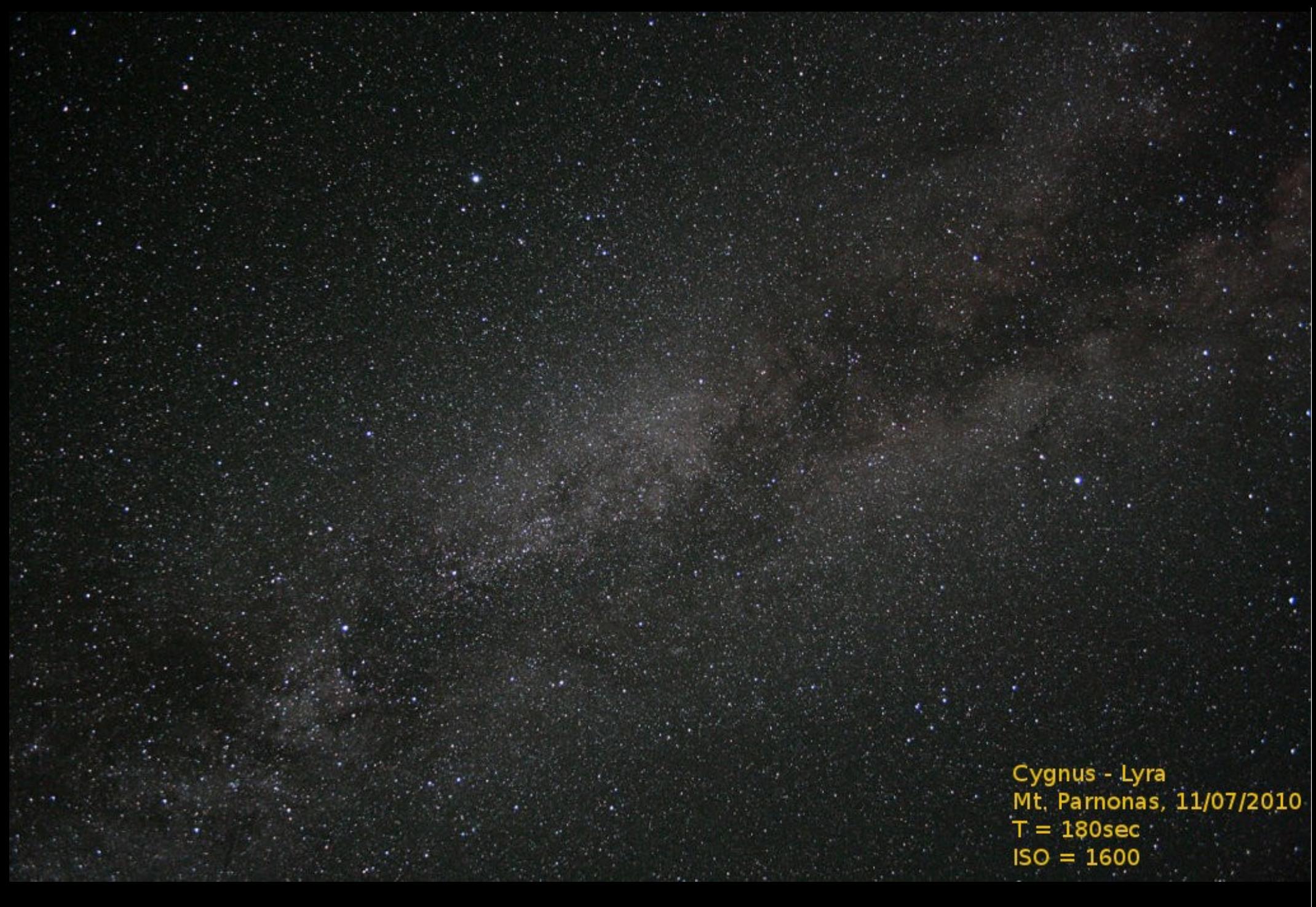

Περιοχή Κύκνου - Λύρας

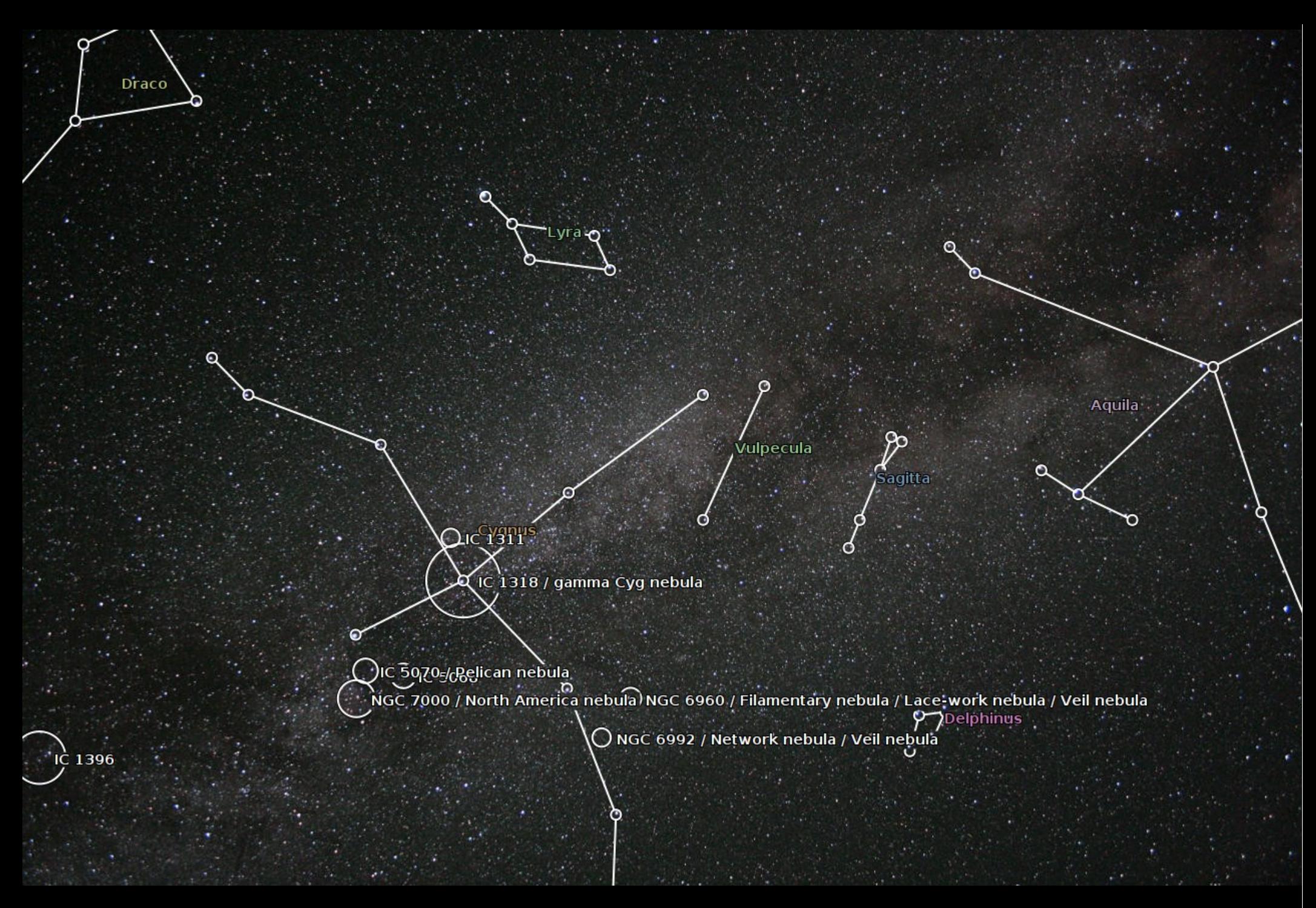

Περιοχή Κύκνου - Λύρας

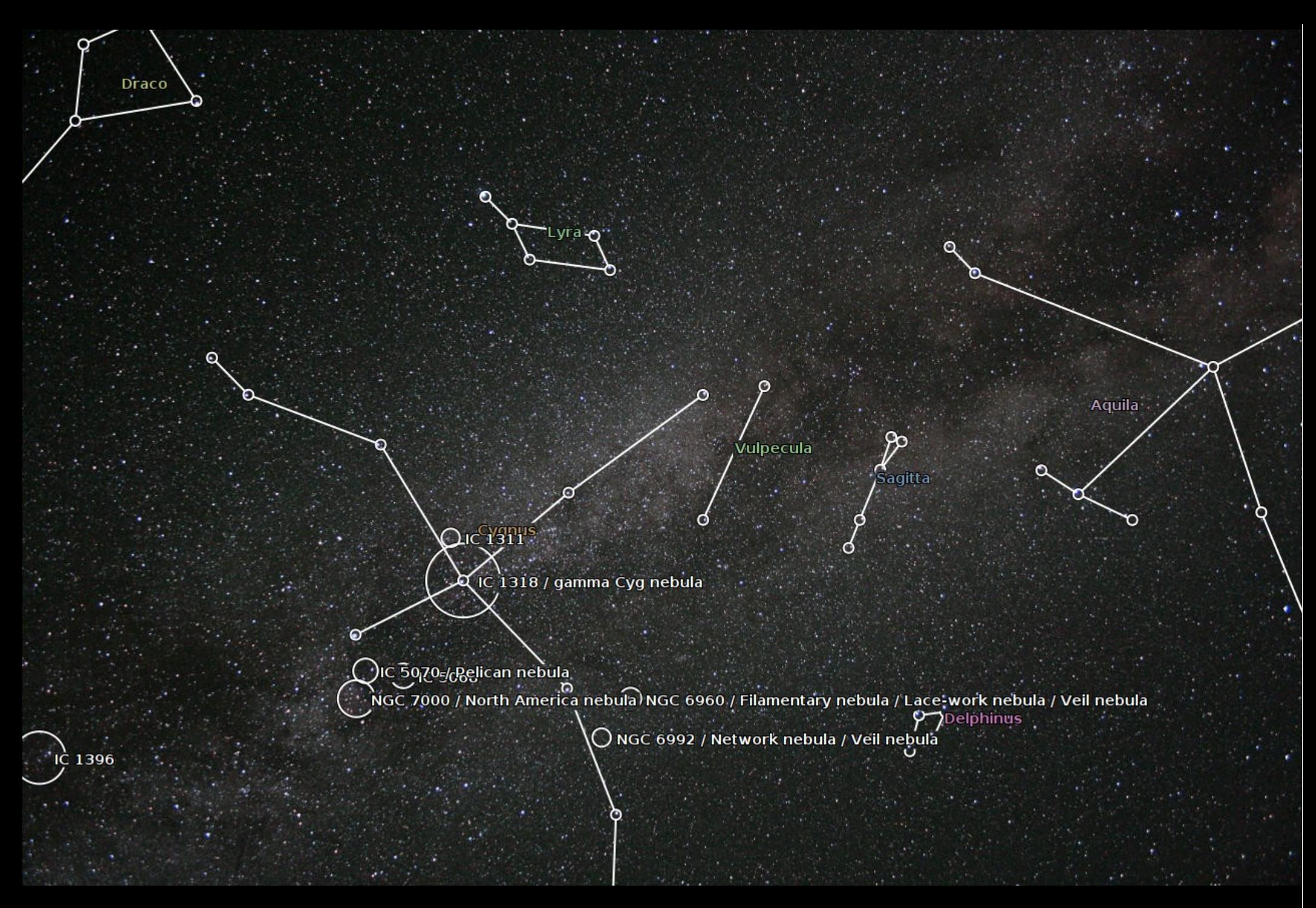

Περιοχή Κύκνου - Λύρας

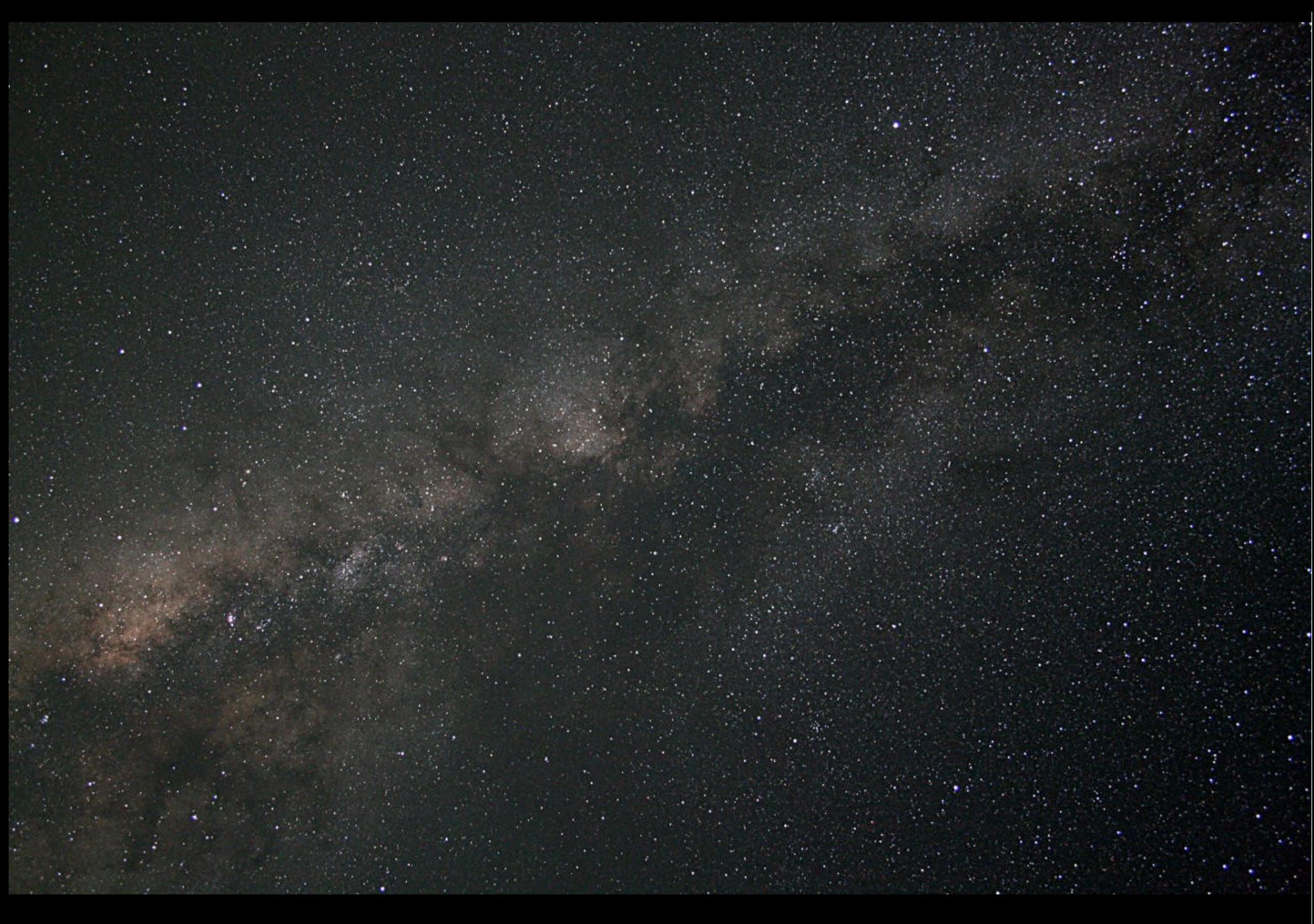

**Κέντρο Γαλαξία - Τοξότης**

## 1. Αστροφωτογράφιση Ευρέως Πεδίου (Wide Field)

(α) Αστρικά πεδία – Αστερισμοί (β) Συνθέσεις (γ) Βροχές διαττόντων (δ) Startrails (ε) Πολλαπλές εκθέσεις - Video

 $\underset{\text{Maxkati-Keratea-Greeze}}{\text{Perseids 2007}}$  Markati-Keratea-Greece 30sec, 17mm, Canon 300D Manos Kardasis

#### **Two Perseids** 12 August 2008, 19:45 UT Canon 300D, 17mm (part of field) 30sec., 1600 ISO Glyfada-Athens, Greece Manos Kardasis

Cygni

Perseids

## 2. Φωτογράφιση ολόκληρου ουράνιου θόλου (Super Wide Field)

Εξοπλισμός:

Όπως πριν, & Fisheye Φακός Πεδίο 160°-180° Date: 2010/08/13 Time:  $02:57$  LT (UT+3)

Mt. Parnonas Greece

Hellenic Amateur **Astronomy Association** 

www.hellas-astro.gr

**CANON 400D Exposure: 40s ISO 1600** 

**Yiannis Belias** 

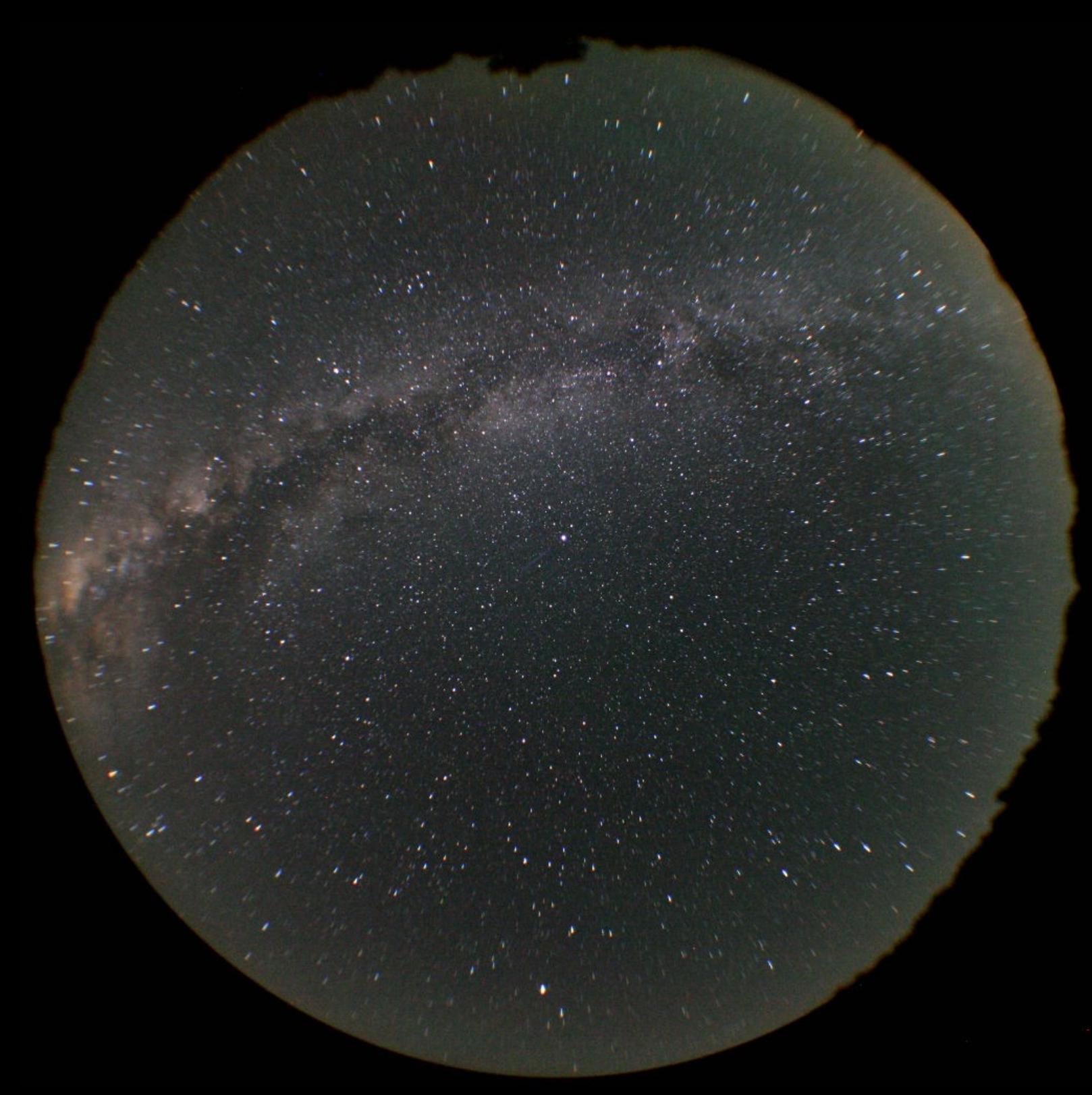

## Ο Γαλαξίας

 $T = 210sec$  $ISO = 1600$ <br> $f/3.5$  Date: 2010/08/14  $00:03 - 05:13$  am

Mt. Parnonas Greece

Hellenic Amateur **Astronomy Association** www.hellas-astro.gr

**CANON 400D**  $405$  frames  $@$   $45s$ **ISO 1600** 

**Yiannis Belias** 

C/2006 P1 McNaught 2007 01 20<br>20mm f/1.8 90sec<br>Copyright Gordon Garradd

## 5. Βαθύς Ουρανός (Deep Sky)

# α) Νεφελώματα, γαλαξίες

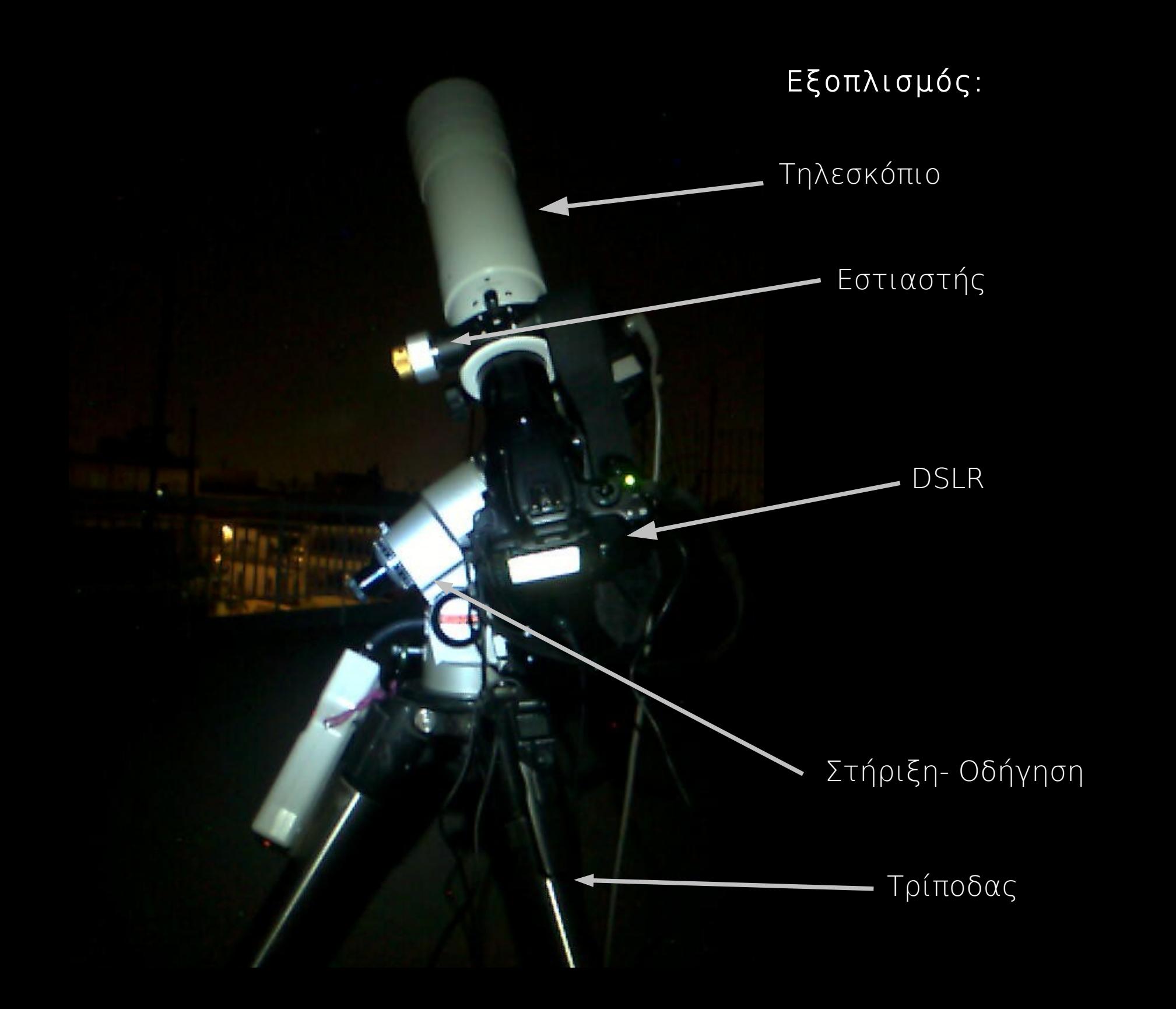

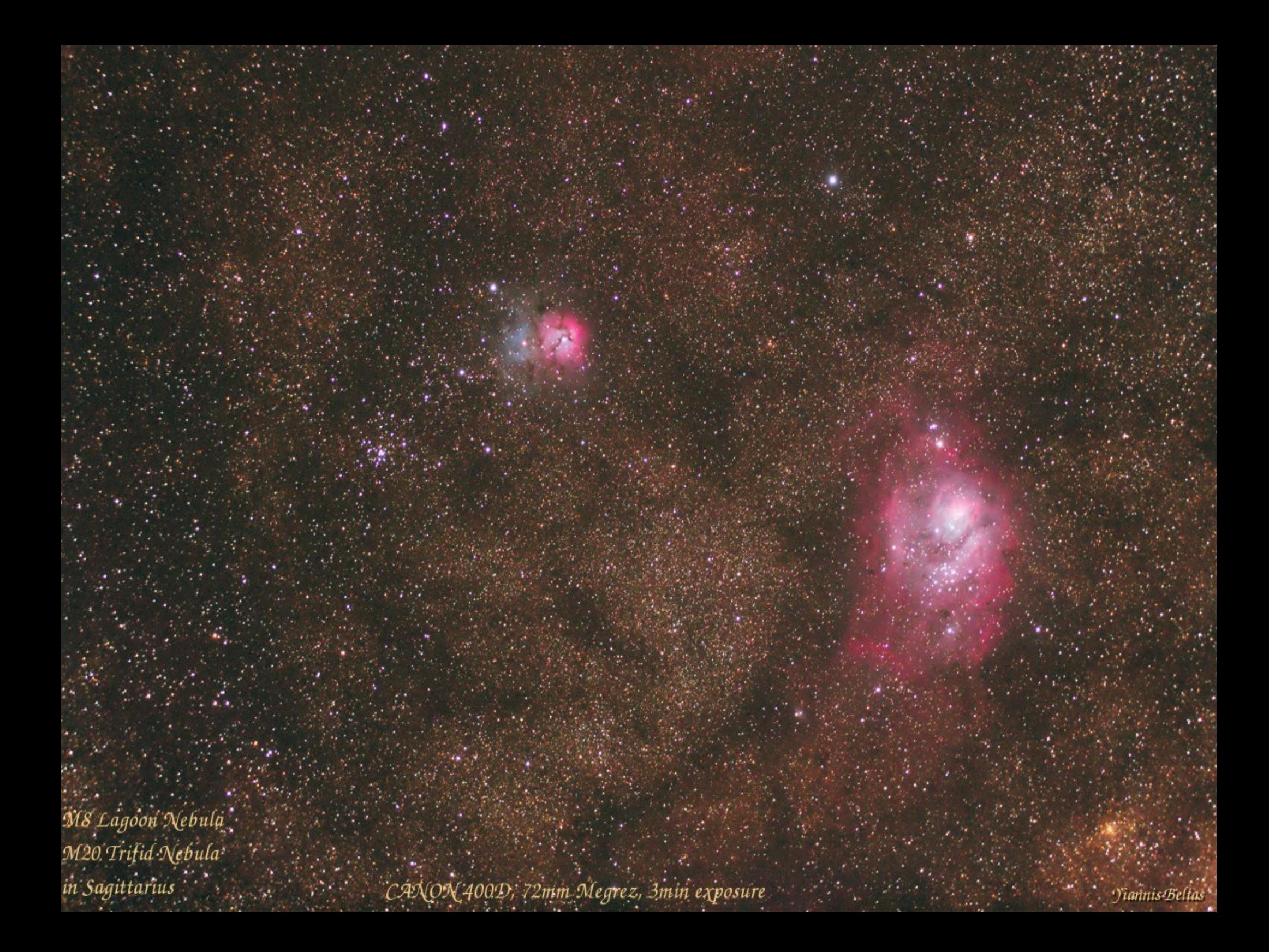

## 5. Βαθύς Ουρανός (Deep Sky)

β) Κομήτες

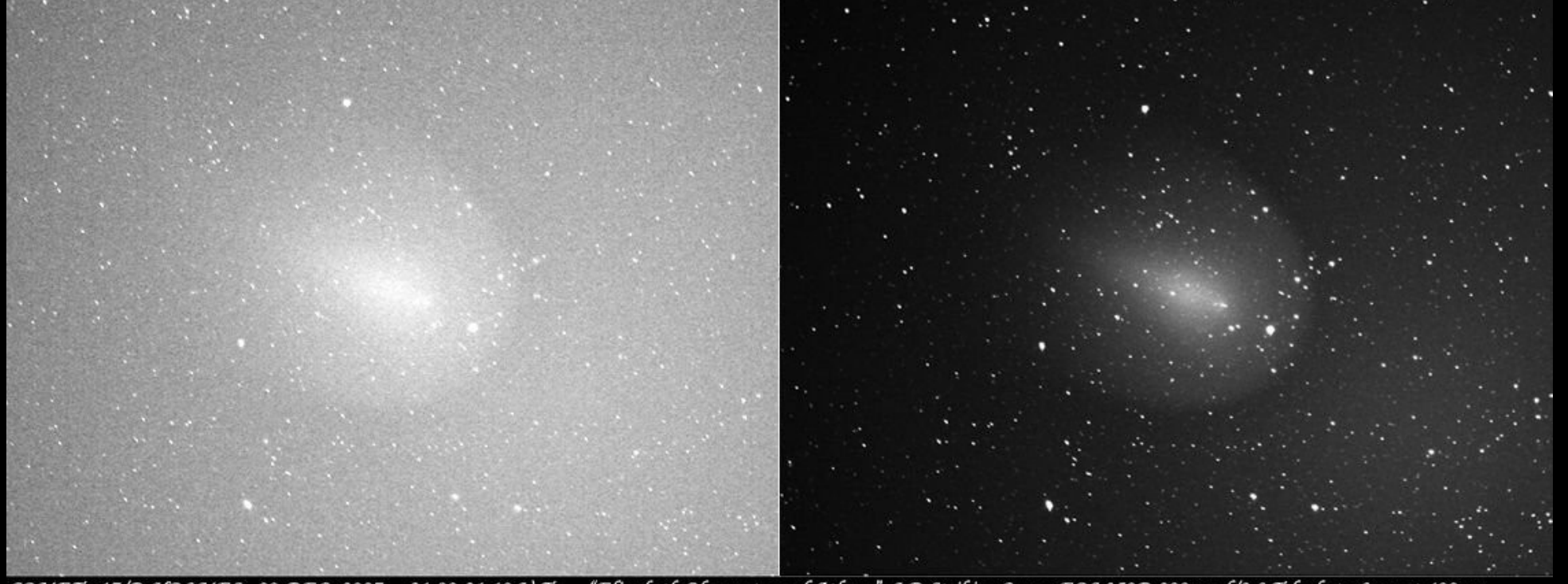

COMET: 17/P HOLMES 09-DEC .- 2007 21:00-21:10 U.T. "Elizabeth Observatory of Athens" J.D.Strikis Canon EOS 350D 200mm f/2.8 Telephoto Lens at 400asa Left: Single Frame of 15se. Exp. Right: 20 Frames Stacked with MaXim DL and then processed with Photoshop CS-2.

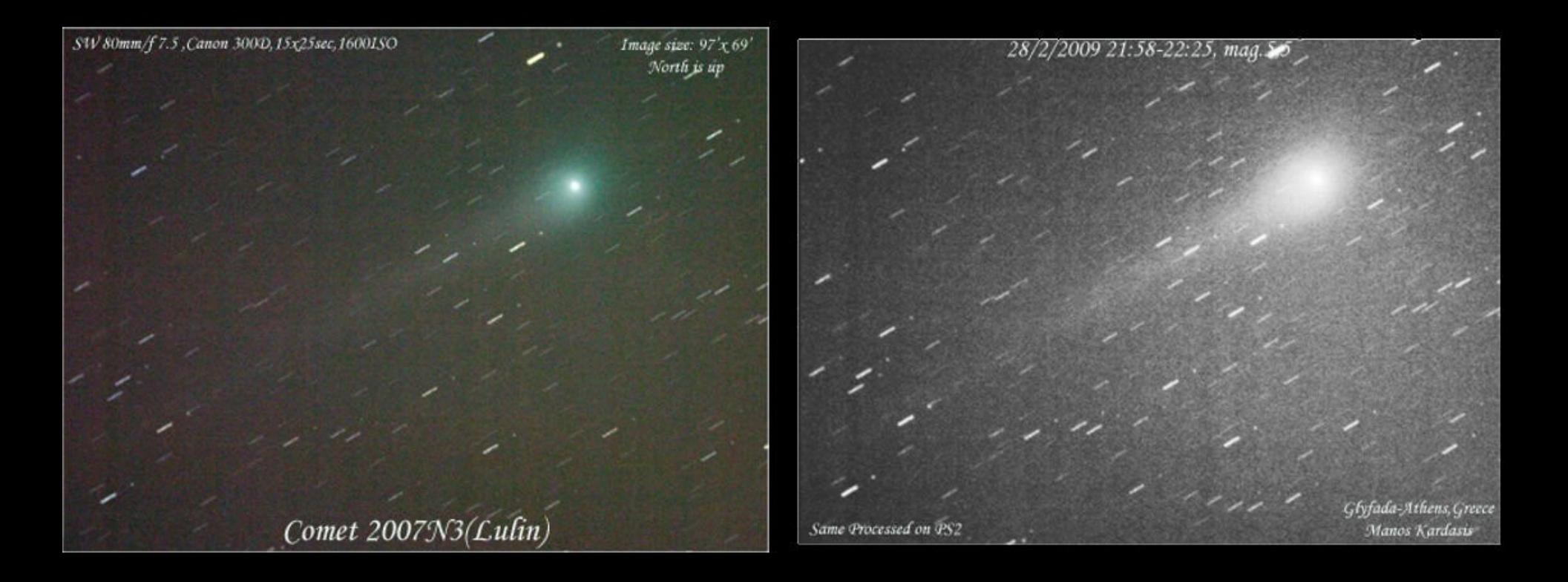

Comet c/2011 PanStarrs 12 March 2013 18:26 U.T.

Image by:<br>J.D.Strikis / V.Takoudis / O.Voutiras<br>Lykabetus Mount Athens Greece

8" Newtonian  $f/1000mm$ Canon EOS 450D at prime focus

B&W: Reverce and Enchanced Multi Colour : Photoshop **Gradient Map** 

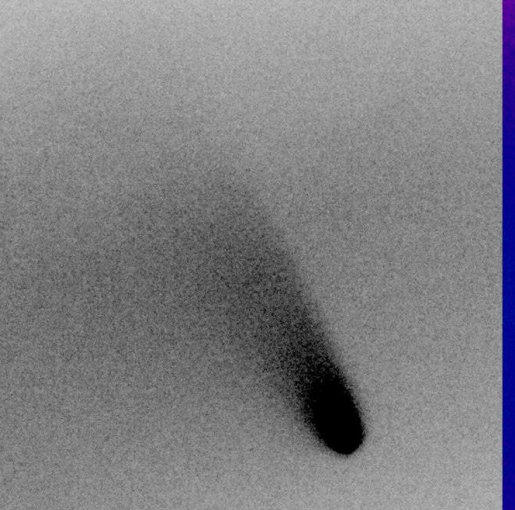

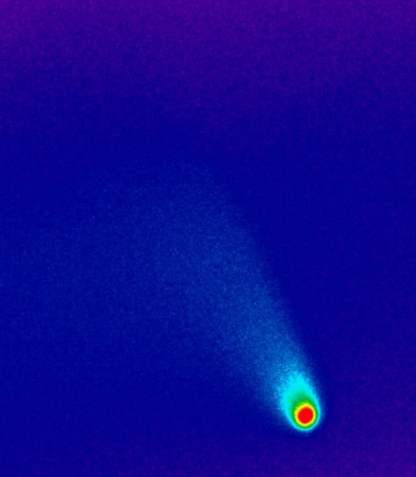

## **Εστίαση**

- Auto focus (τηλεσκόπιο: δεν υπάρχει! / τηλεφακός: στο άπειρο, λαμπρό αστέρι,...)
- Live View
- Εξέταση μεγέθους άστρου πολλαπλές εκθέσεις
- Μάσκα (Hartman, Bahtinov, ...)

## **Image Format**

- RAW!
- JPEG σε ειδικές περιπτώσεις (time lapse)
- ISO 800

#### **On camera Automatic Noise Reduction**

- Ναι για μεμονομένες λήψεις/jpeg
- Όχι για startrails / RAW

#### **Dark Frames**

- Μόνο για RAW
- Επεξεργασία με Deep Sky Stacker